### **Algoritmi – uvod**

Algoritam – konačan niz instrukcija (operacija ili koraka) koji opisuju kako riješiti problem. Riječ algoritam (engleski 'algorithm') potiče od latinskog prevoda imena persijskog matematičara al-Khwārizmī (persijski: خوارزمی, 780–850). Napisao je knjigu o brojevima oko 825. godine koja je prevedena na latinski u dvanaestom vijeku pod naslovom "*Algoritmi de numero Indorum"*. Riječ "Algoritmi" u naslovu je nastala kao prevod imena autora Al-Khwarizmi.

Algoritmi se mogu zadati nizom instrukcija ili pomoću dijagrama toka (engleski "flow chart"). Ponekad se instrukcije zadaju pomoću tzv. pseudokoda.

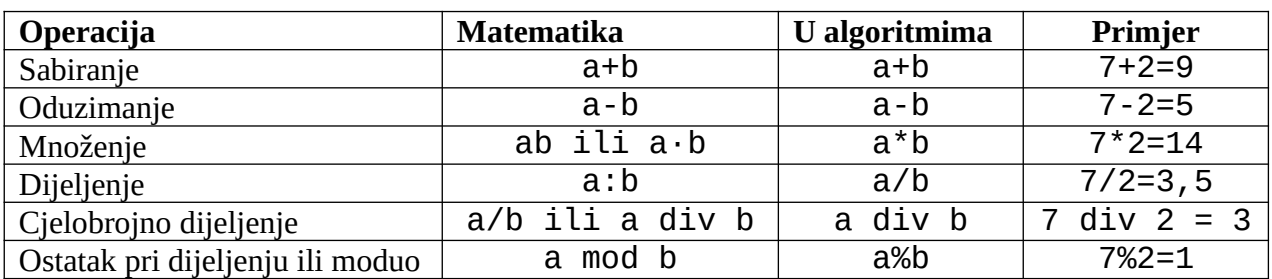

Prije prvog algoritma definisaćemo kako se zapisuju aritmetičke operacije:

Ponekad se pravi razlika između dijeljenja realnih brojeva i dijeljenja cijelih brojeva. Na primjer, 7/2 je 3,5 i tada govorimo o dijeljenju realnih brojeva. Međutim, ako 7 i 2 posmatramo kao cijele brojeve, tada se može reći da se pri dijeljenju broja 7 brojem 2 dobija količnik 3 i ostatak 1 jer je 7=3\*2+1. U nekim knjigama se cjelobrojno dijeljenje označava simbolom div, kako je označeno u gornjoj tabeli.

**Primjer 1**: Odrediti površinu pravougaonika čije su dužine stranica *a* i *b*. **Rješenje:** Opišimo algoritam na našem jeziku, zadajući ulaz, izlaz i korake koje treba izvršiti.

**Ulaz**: a, b – dužine stranica pravougaonika, a i b su pozitivni realni brojevi **Izlaz**: *p* – površina pravougaonika **Algoritam:** 1. učitati brojeve *a* i *b* 2.  $p = a * b$ 3. štampati *p*

Drugi način zadavanja algoritma je grafički, koristeći takozvani dijagram toka. Dio simbola za predstavljanje prikazan je na slici:

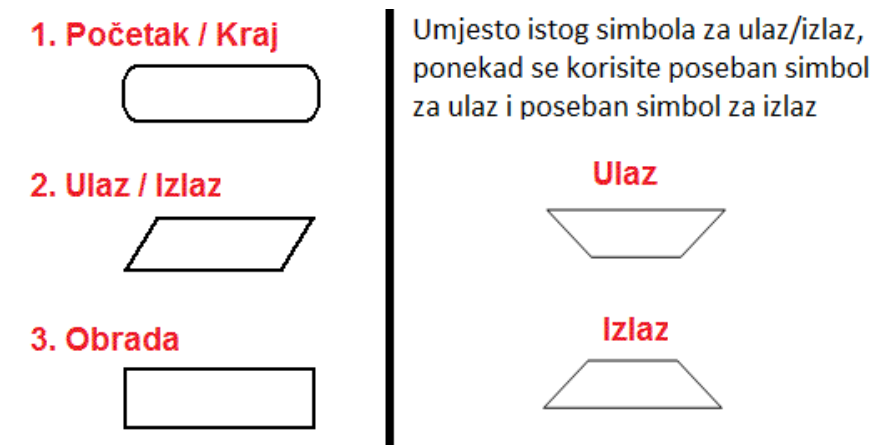

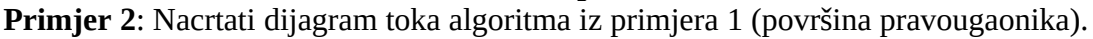

# **Rješenje:**

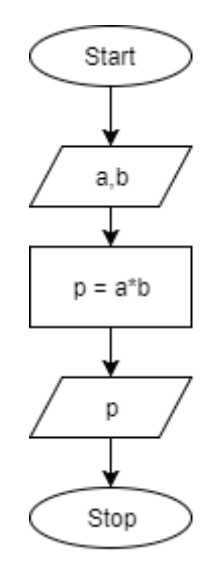

**Primjer 3**: Napisati algoritam koji izračunava obim pravougaonika čije se dužine stranica a i b. **Rješenje:** Obratite pažnju da smo upotrijebili slovo (promjenljivu) p kao oznaku za obim pravougaonika.

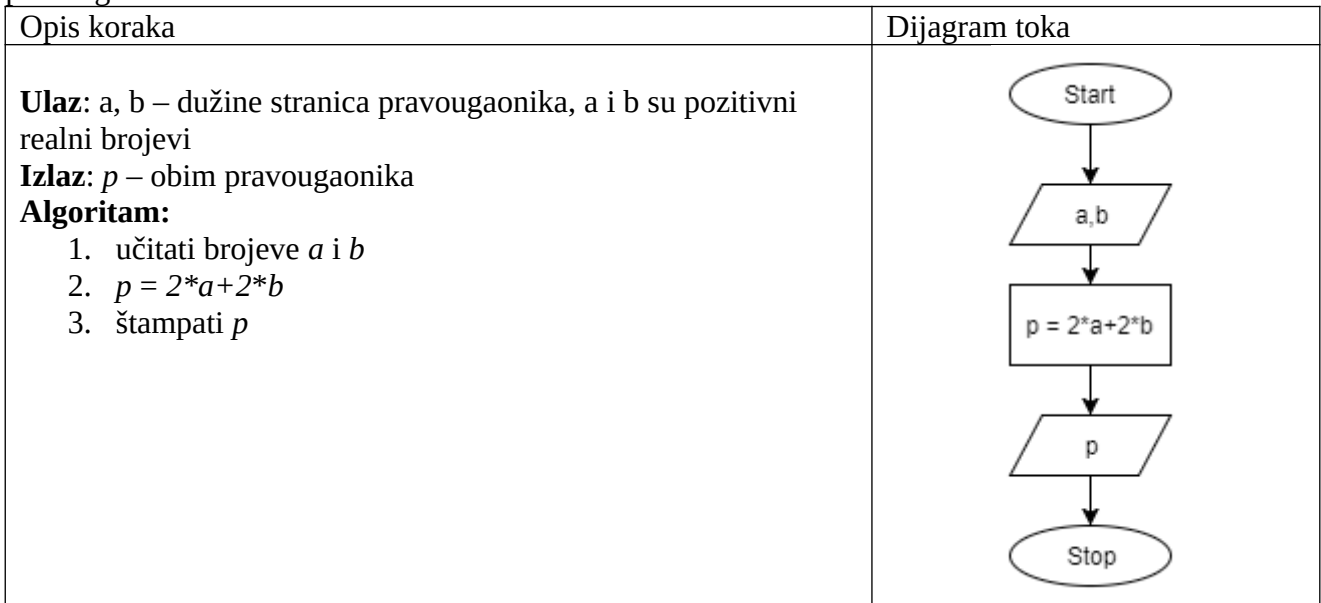

**Primjer 4**: Napisati algoritam koji izračunava obim i površinu pravougaonika čije se dužine stranica a i b.

Opis koraka **Dijagram toka** Start **Ulaz**: a, b – dužine stranica pravougaonika, a i b su pozitivni realni brojevi **Izlaz**: *o* – obim pravougaonika, *p* – površina pravougaonika  $a, b$ **Algoritam:** 1. učitati brojeve *a* i *b* 2.  $o = 2*a+2*b$  $o = 2^*a + 2^*b$ 3.  $p = a * b$ 4. štampati *p* i *o*   $p = a^*b$  $p, o$ Stop

**Rješenje:** Upotrijebili smo dvije promjenljive, redom *p* i *o*, za površinu i obim pravougaonika.

**Zadatak 5** (\*) Dat je niz brojeva 2, 5, 8, 11... Napisati program koji učitava prirodan broj n i štampa koji je n-ti broj u datom nizu.

**Primjer**:

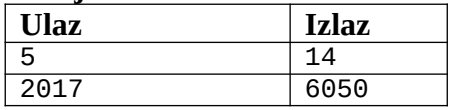

#### **Rješenje:**

Označimo redom elemente niza sa  $a_1, a_2,...,a_n$ ... (tj.  $a_1=2, a_2=5, a_3=8,...$ .). Naš zadatak je da za dato n odredimo  $a_n$ . Svaki element niza je za 3 veći od prethodnog elementa tj. važe jednakosti: a<sub>2</sub>=a<sub>1</sub>+3,  $a_3 = a_2 + 3$ ,  $a_4 = a_3 + 3$ , ...,  $a_n = a_{n-1} + 3$ . Ako u svakoj jednakosti prebacimo elemente niza *a* sa iste strane jednakosti, dobijamo *n*-1 jednakosti:  $a_2$ - $a_1$ =3,  $a_3$ - $a_2$ =3,  $a_4$ - $a_3$ =3, ...,  $a_n$ - $a_{n-1}$ =3. Ako saberemo sve a<sub>3</sub>=a<sub>2</sub>+3, a<sub>4</sub>=a<sub>3</sub>+3, ..., a<sub>n</sub>=a<sub>n-1</sub>+3. Ako u svakoj jednakosti prebacimo elemente niza *a* sa iste strana<br>jednakosti, dobijamo *n*-1 jednakosti: *a*<sub>2</sub>-*a*<sub>1</sub>=3, *a*<sub>3</sub>-*a*<sub>2</sub>= 3, *a*<sub>4</sub>-*a*<sub>3</sub>=3, ..., *a*<sub>n</sub>-a<sub>n-1</sub> jednaka *a*n -*a*1, a desna strana je 3\*(*n*-1), pa dobijamo da je *a*n -*a*1= 3\*(*n*-1) tj. *a*n=*a*1+3\*(*n*-1) i konačno dobijamo *a*n=2+3\*(*n*-1).

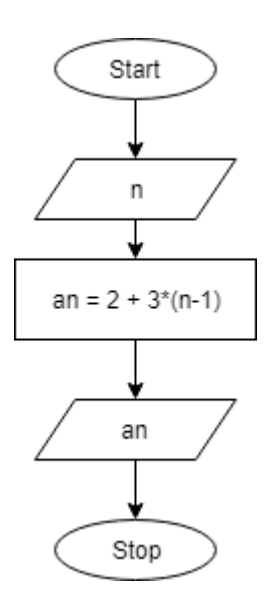

**Primjer 6**: Napisati algoritam koji učitava četvorocifren prirodan broj n i štampa zbir njegovih cifara.

**Rješenje:** Neka su cifre broja *n* redom *a*, *b*, *c* i *d*, što zapisujemo kao *n*=*abcd* ´ . Prvo pokažimo kako se dobija cifra jedinica prirodnog broja n. Npr. ako je n=12316, tada se pri cjelobrojnom dijeljenju broja n sa 10 dobija se količnik 1231 i ostatak 6. Primjetite da je ostatak upravo cifra jedinica broja n, pa se ona dobija kao n mod 10 (ili n%10). Cifru desetica broja n možemo dobiti na više načina. Prvi način je "otkinemo" poslednju cifru broja n primjenom operacije cjelobrojnog dijeljenja (n div 10), pa zatim odredimo posljednju cifru rezultata (npr. ako je n=12316, tada je n div 10 = 1231, pa je posljednja cifra broja 1231 u stvari cifra desetica polaznog broja). Drugi način je da se od broja n dobije broj koji čine posljednje dvije cifre, pa se zatim odredi prva cifra rezultata. Npr. ako je n=12316, tada je n mod 100 = 16, pa je prva cifra broja 16 u stvari cifra desetica polaznog broja.

Na sličan način se dobijaju i ostale cifre.

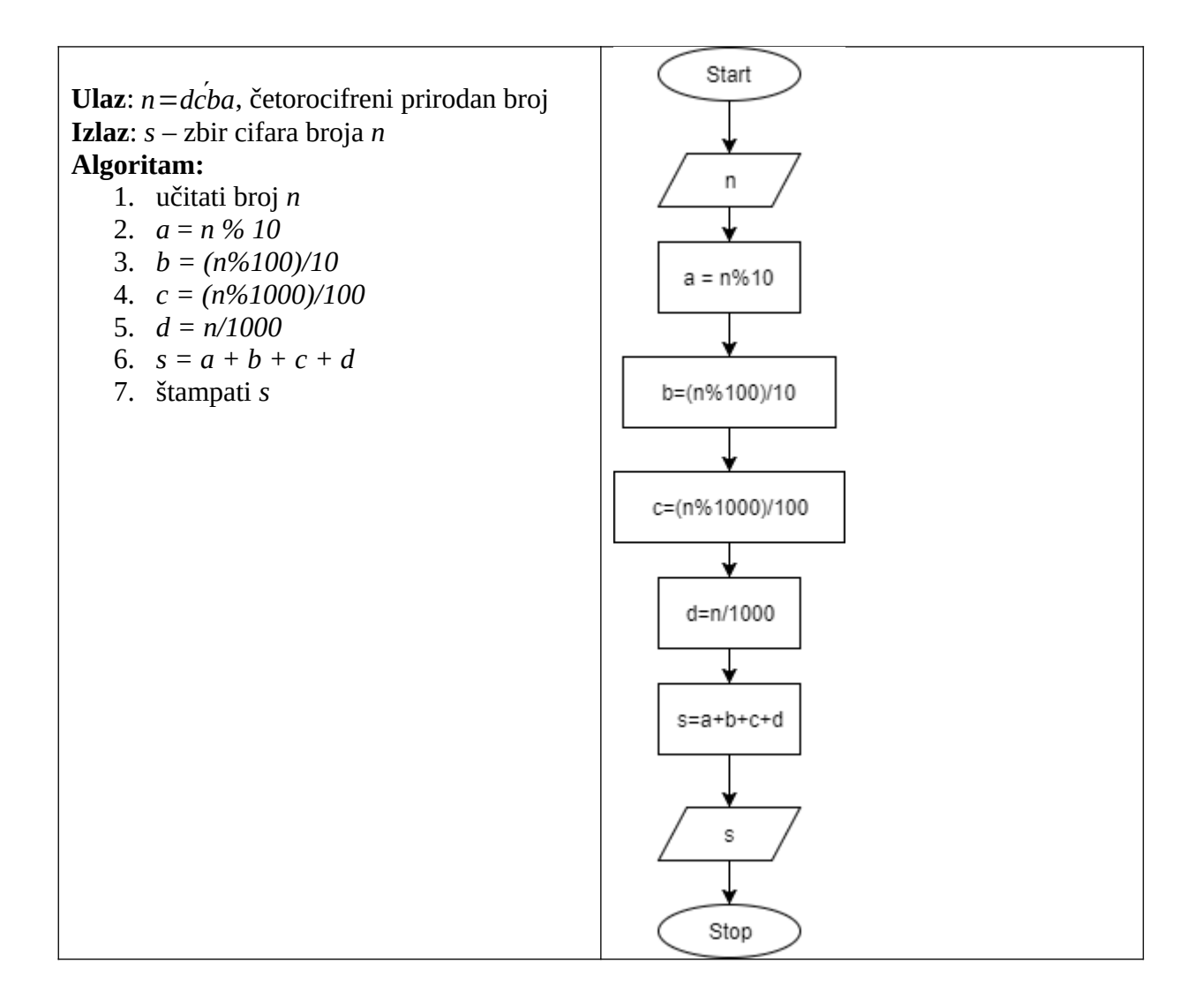

Drugo rješenje:

**Ulaz**: *n*=*dcba*, četorocifreni prirodan broj **Izlaz**: *s* – zbir cifara broja *n* **Algoritam:**

- 1. učitati broj *n*
- 2.  $a = n\% 10$
- 3. *b = (n/10)%10*
- 4. *c = (n/100)%10*
- 5. *d = n/1000*
- 6. *s = a + b + c + d*
- 7. štampati *s*

Uradićemo dva primjera sa robotom koji crta na papiru ili ekranu. Robot je na početku usmjeren tako da gleda prema sjeveru (trougao na slici). U tabeli su opisani efekti komandi zadatih robotu:

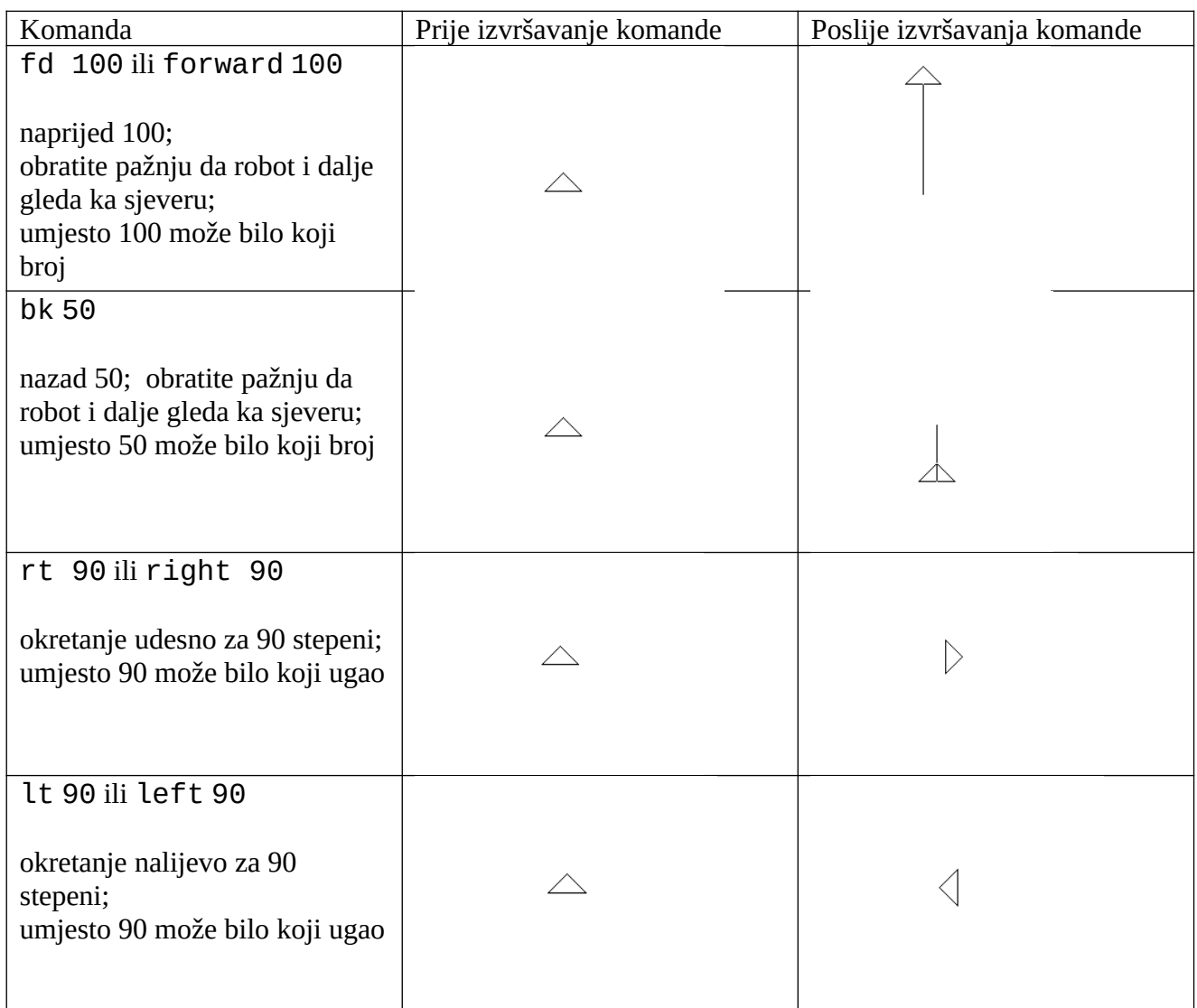

**Primjer 7.** Napisati komande koje crtaju kvadrat stranice 100 **Rješenje**: Jedno od mogućih rješenja je:

fd 100 rt 90 fd 100 rt 90 fd 100 rt 90 fd 100

Ovaj niz komandi je u stvari algoritam kako se crta kvadrat stranice 100, ako su jedine dopuštene operacije fd, bk, lt i rt.

**Zadatak 1.** Napisati komande koje crtaju sljedeću figuru, pri čemu je stranica jednog kvadrata 100.

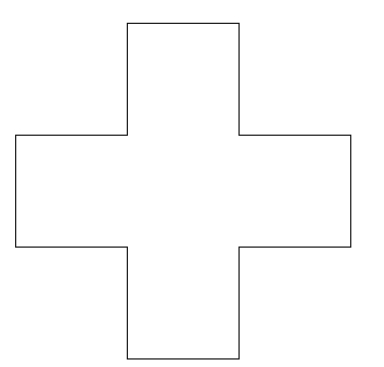

**Zadatak 2.** Napišite komande koje crtaju mač kao na slici, gdje je a=30, b=10, c=100. Ugao pri vrhu mača je 60°.

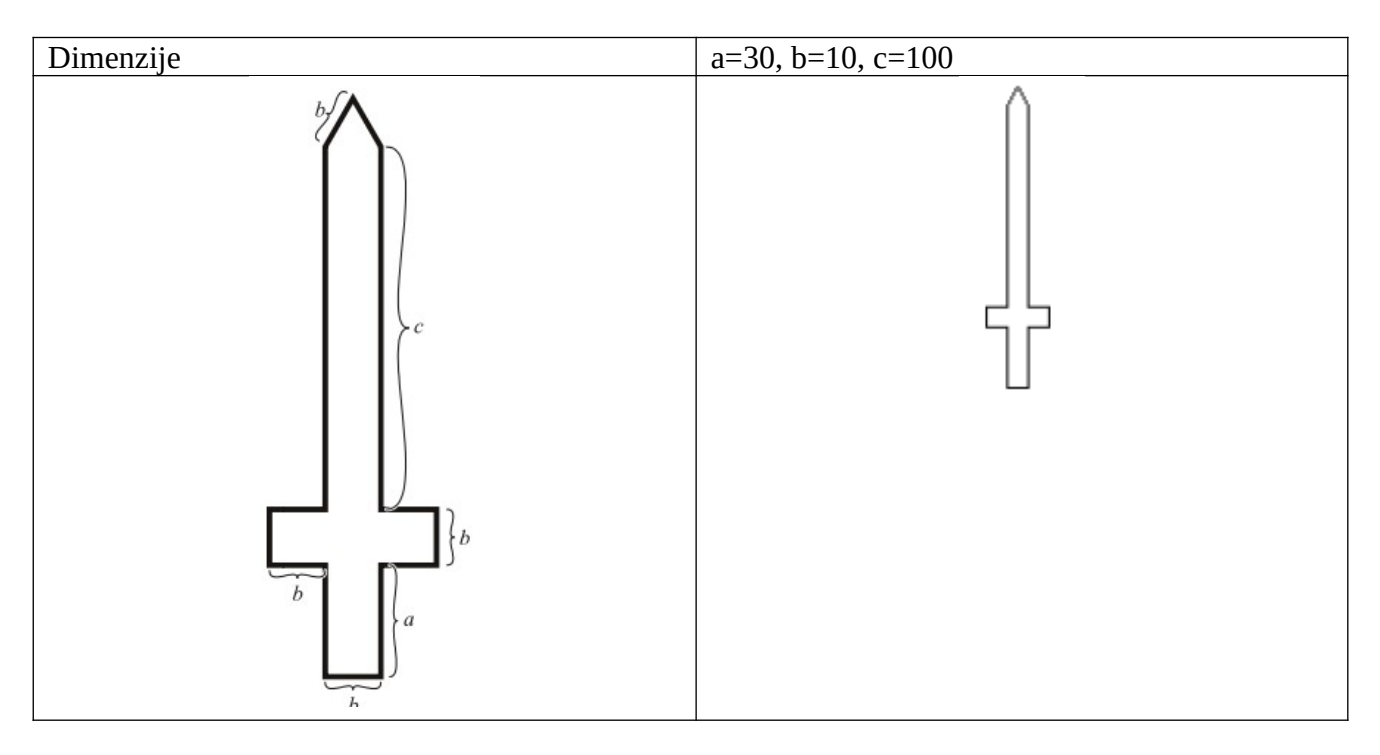

**Zadatak 3.** Napisati algoritam koji učitava četvorocifren prirodan broj *n*=*abcd* i štampa broj  $s = c \dot{d}ab$ .

**Primjer:** 

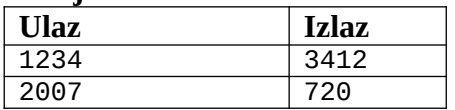

### **Kontrolne naredbe**

## Primjeri:

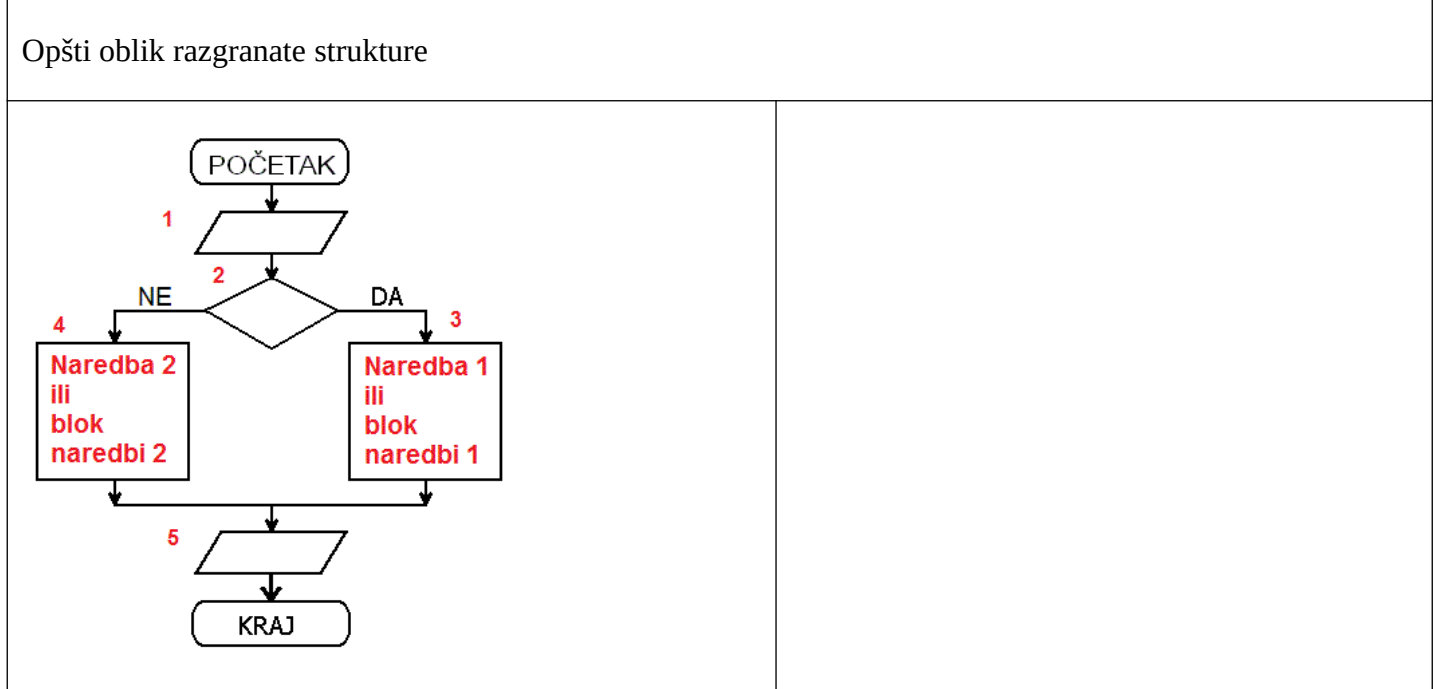

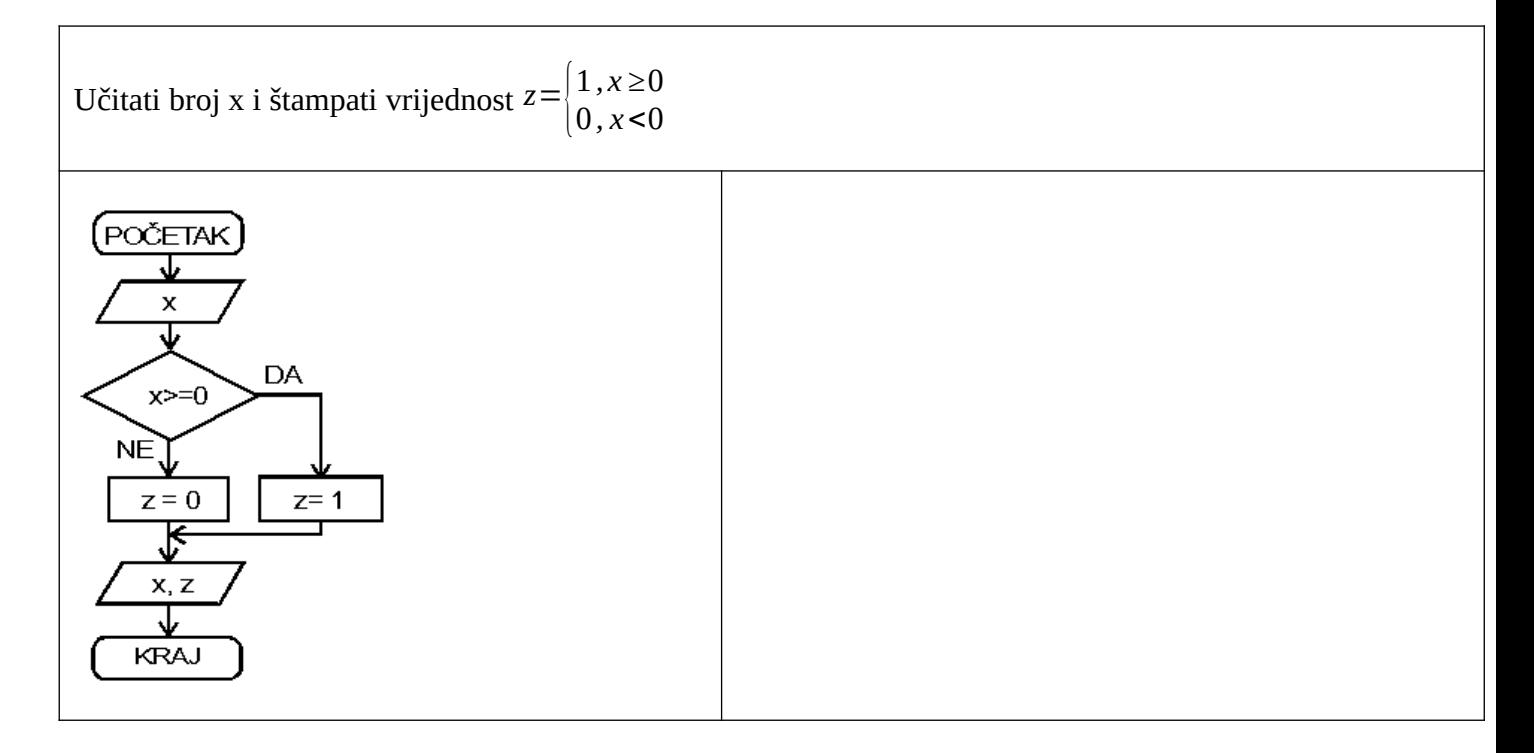

Učitati cio broj n i štampati njegovu recipročnu vrijednost. Ako je učitan broj 0, štampati tekst "1/0".

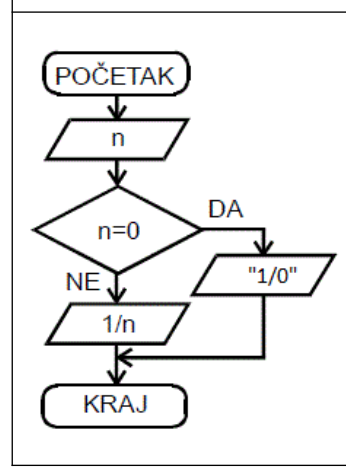

Učitati x1 i x2. Ako je x1<x2 štampati x1-x2, inače štampati x1+x2.

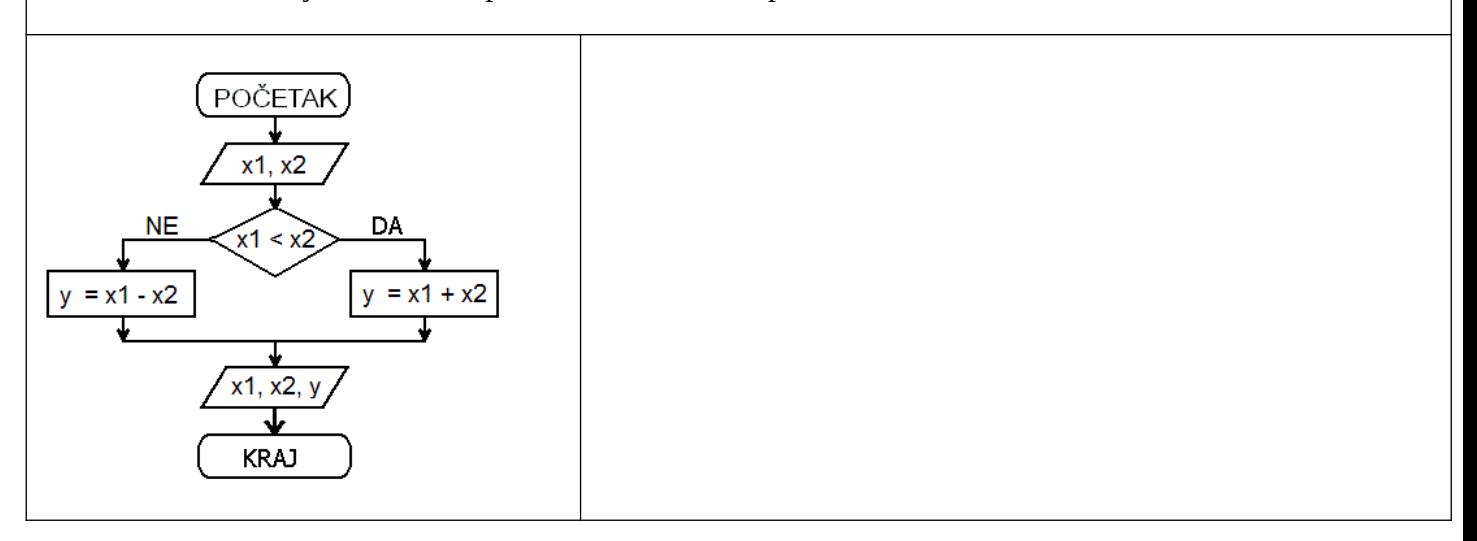

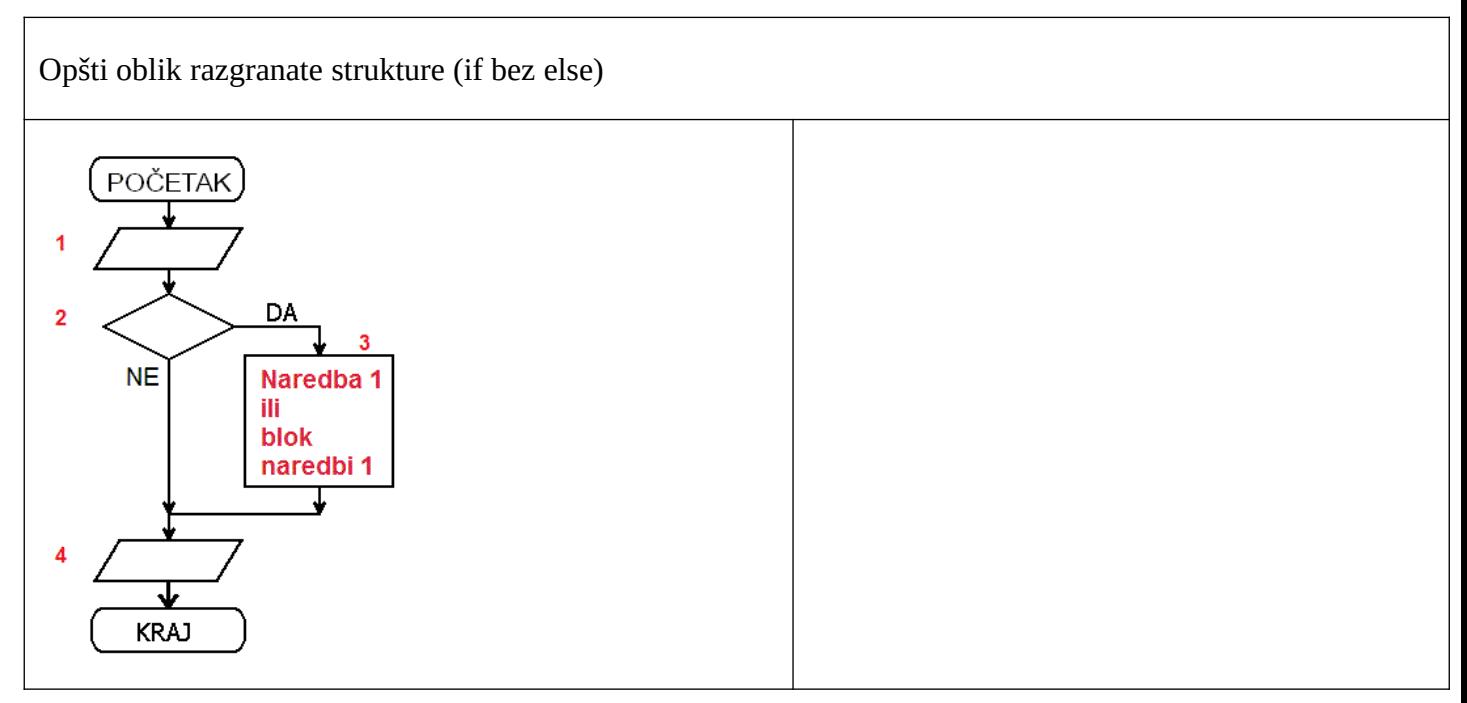

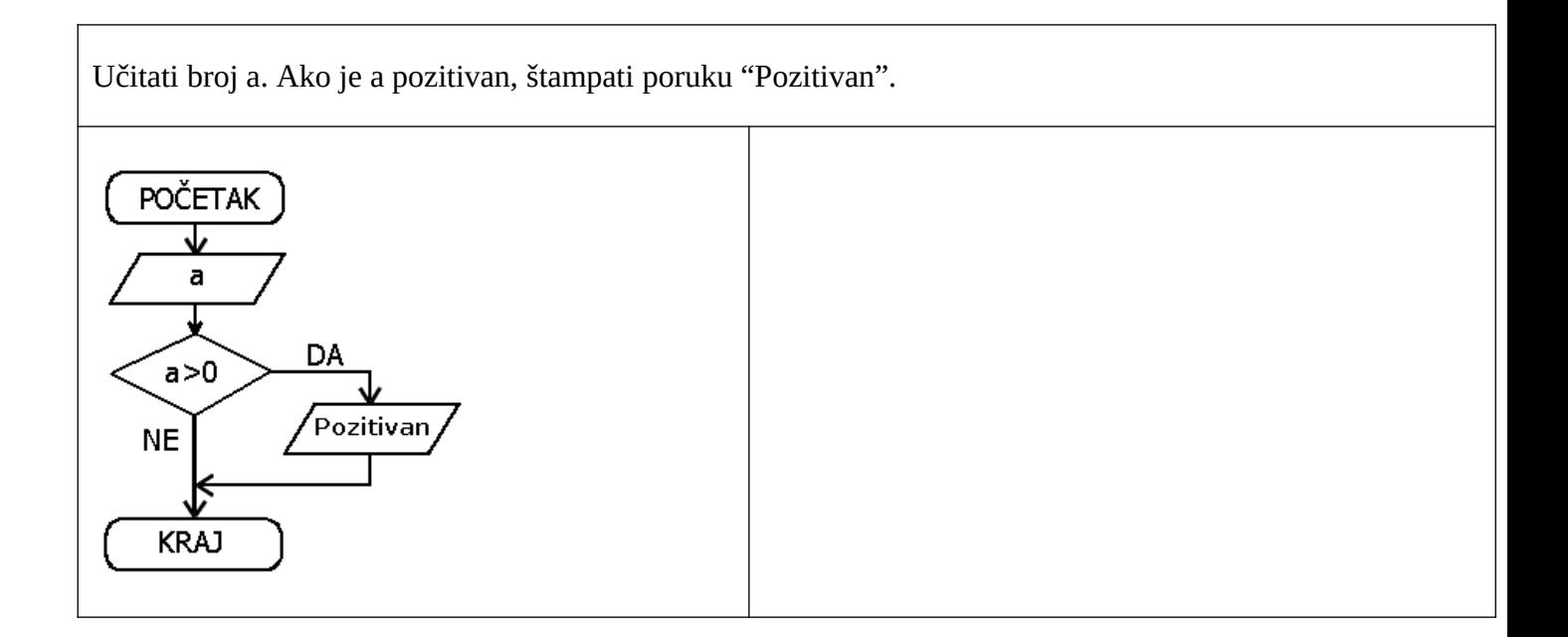

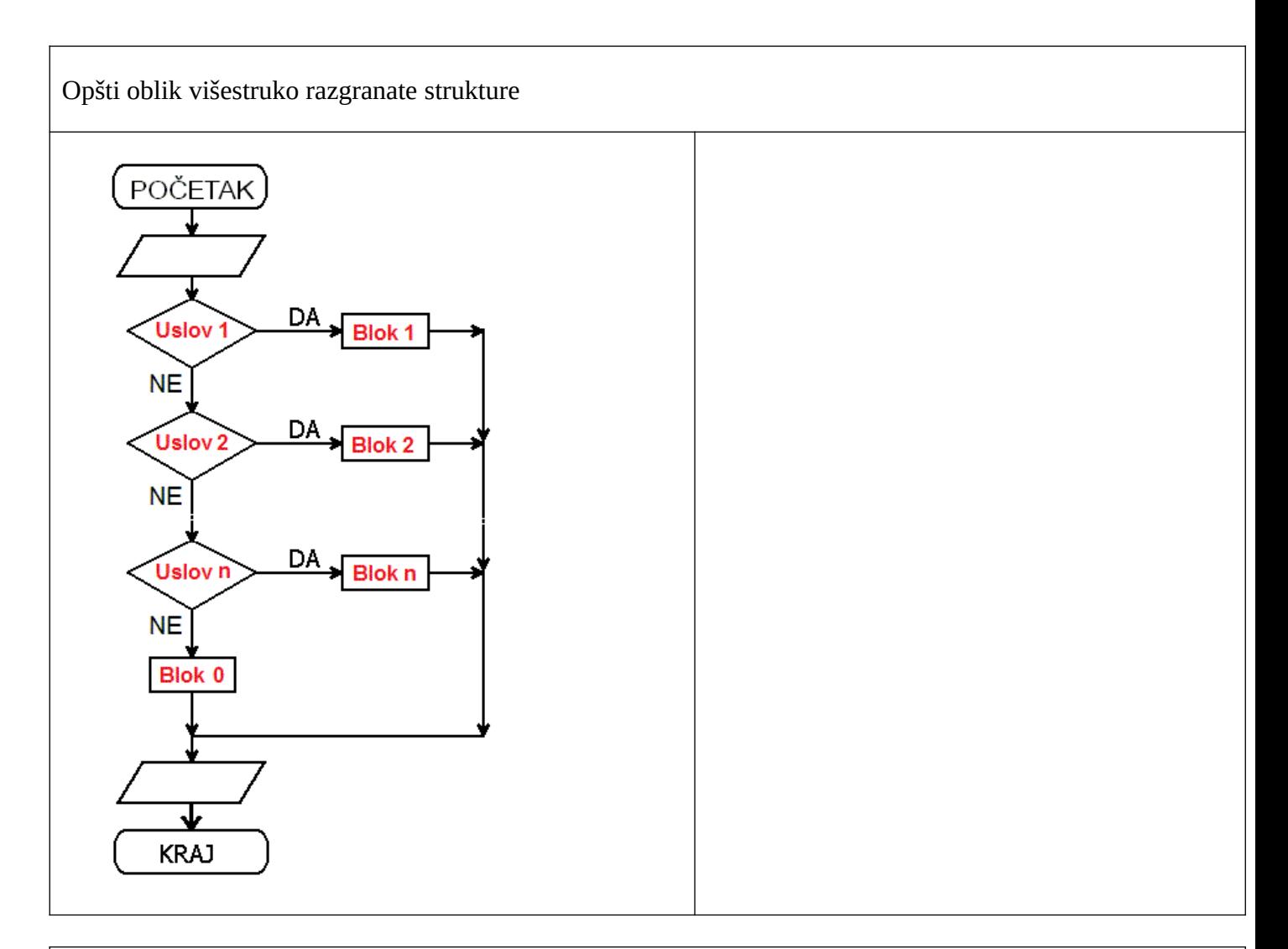

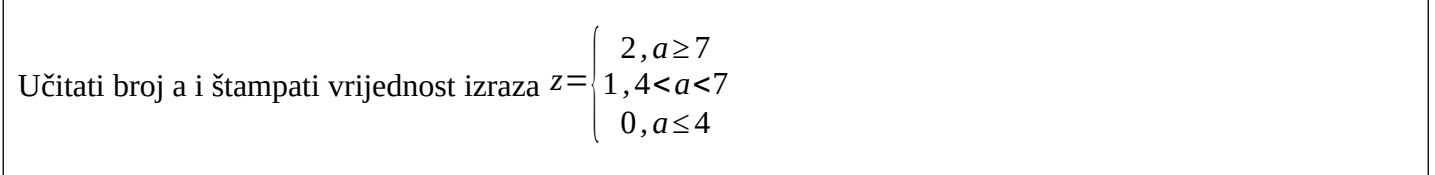

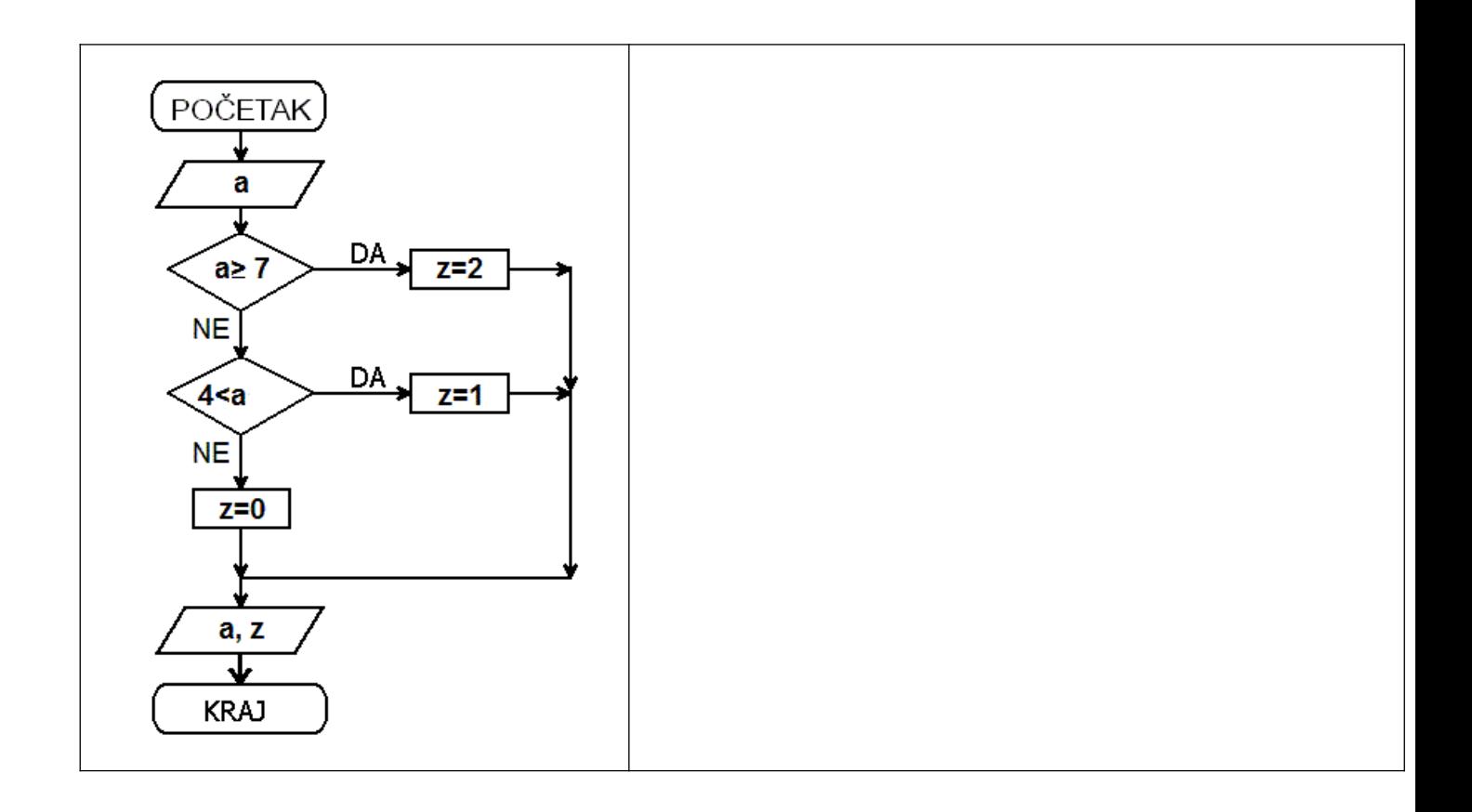

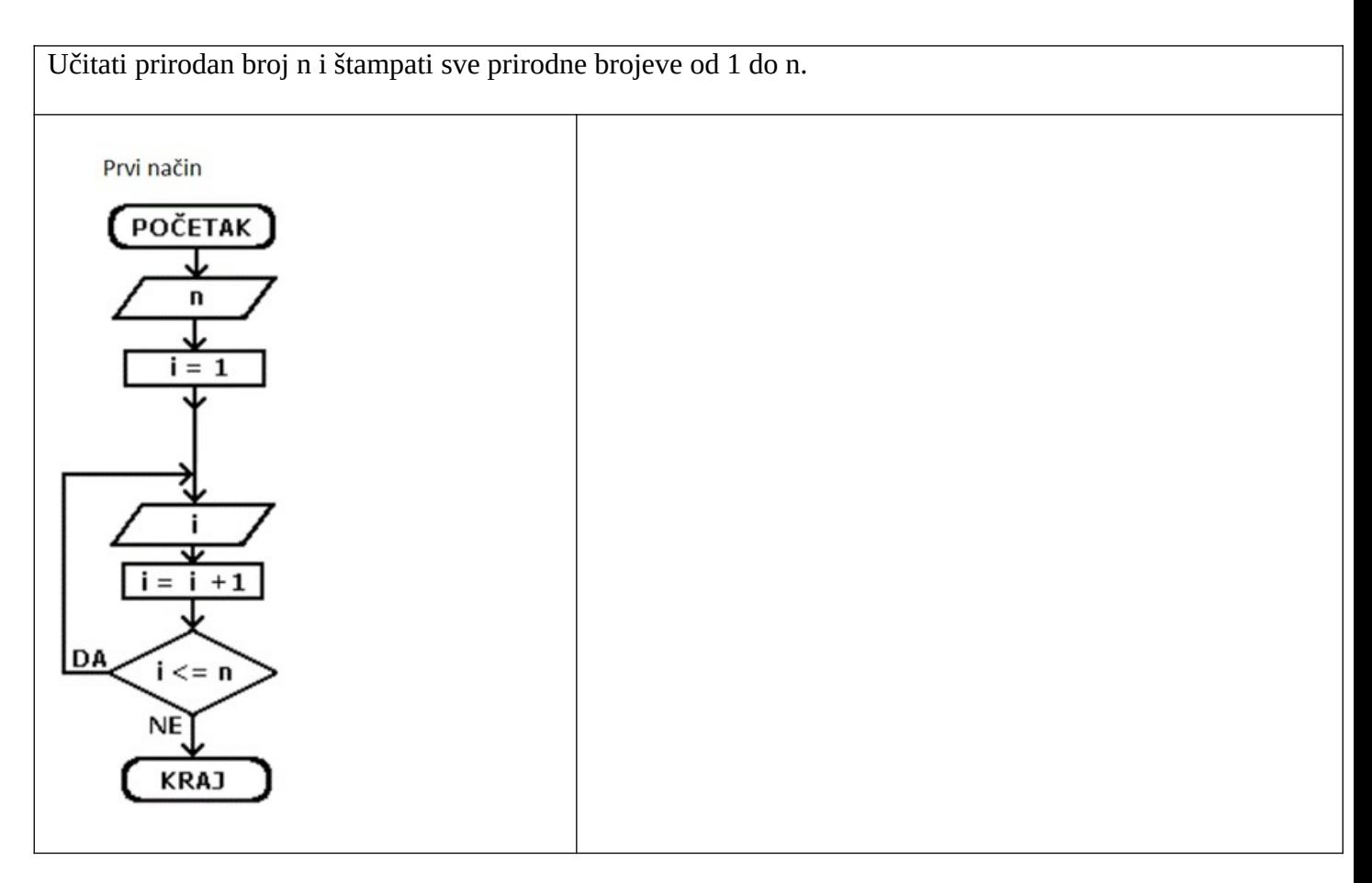

![](_page_11_Figure_1.jpeg)

Učitati prirodne brojeve k i n (k≤n) i štampati: (a) brojeve k i n i zbir svih prirodnih brojeva od k do n; (b) brojeve k i n i zbir svih neparnih prirodnih brojeva od k do n; (c) brojeve k i n i zbir svih neparnih prirodnih brojeva od k do n.

![](_page_12_Figure_1.jpeg)